# *Презентация по теме: «Сечения»*

#### *Рассмотрите чертежи. На каком из чертежей: (а) или (б) изображение детали читается яснее?*

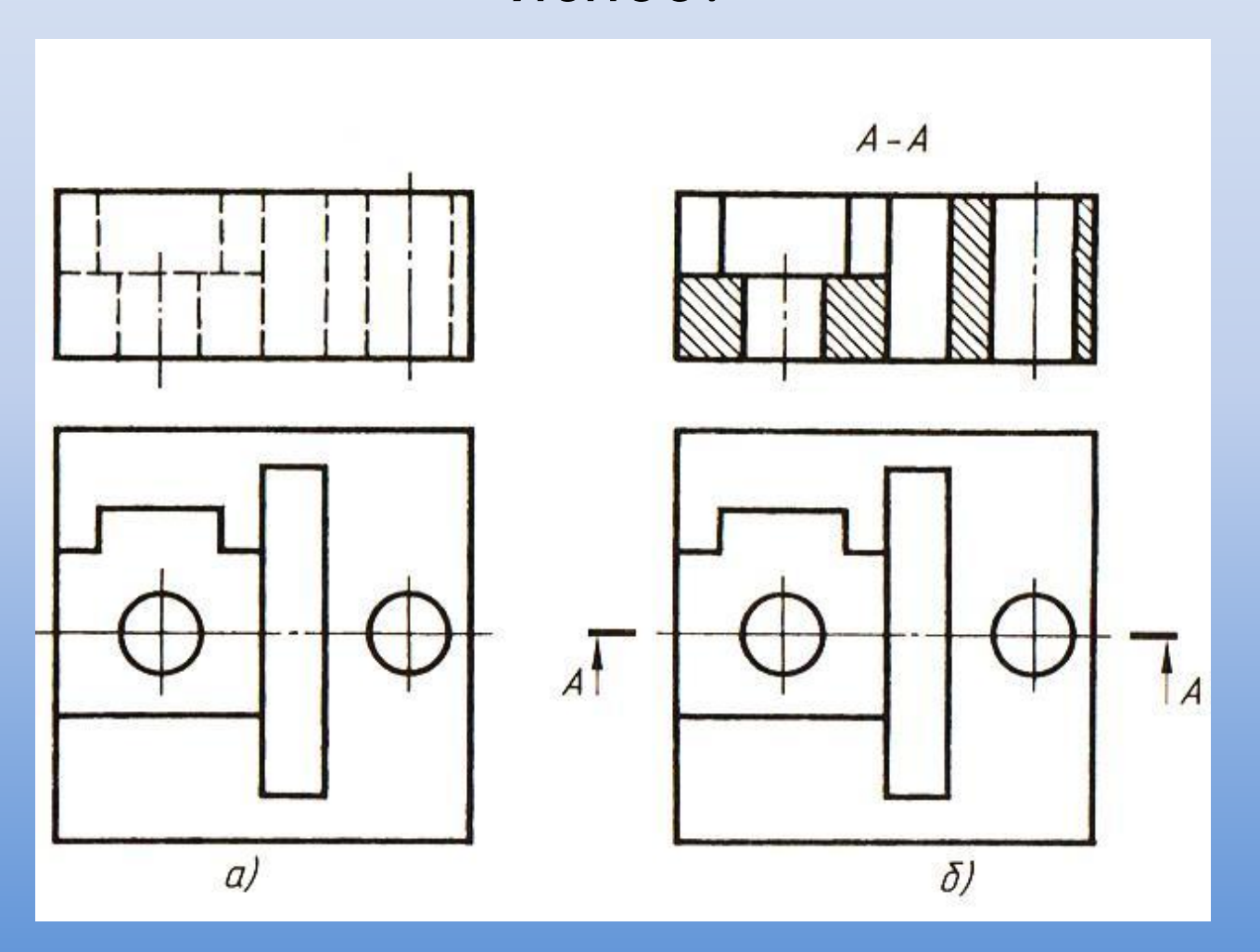

#### *Понятна ли вам форма данной детали?*

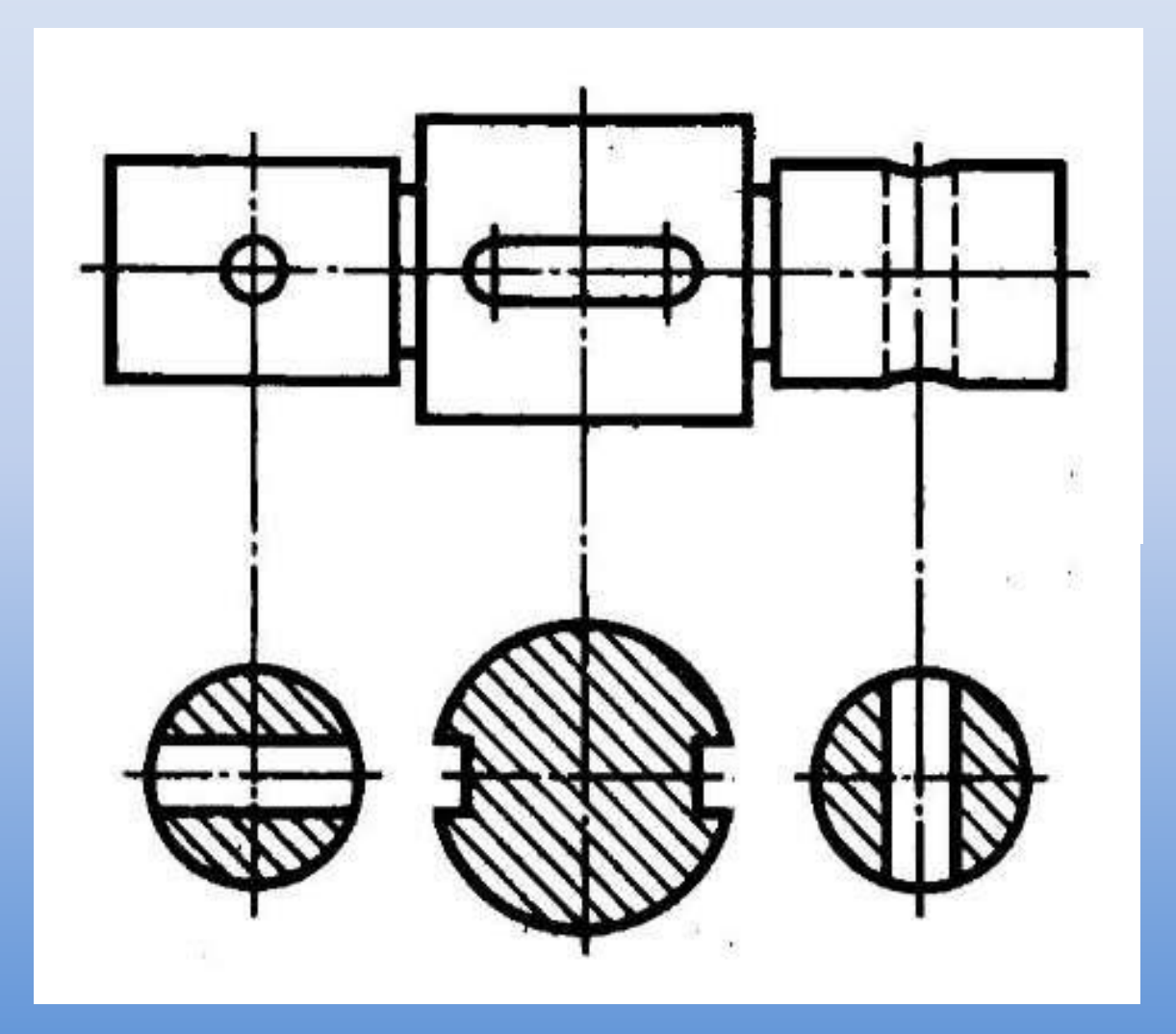

### *Как вы думаете, для чего необходимо делать сечения?*

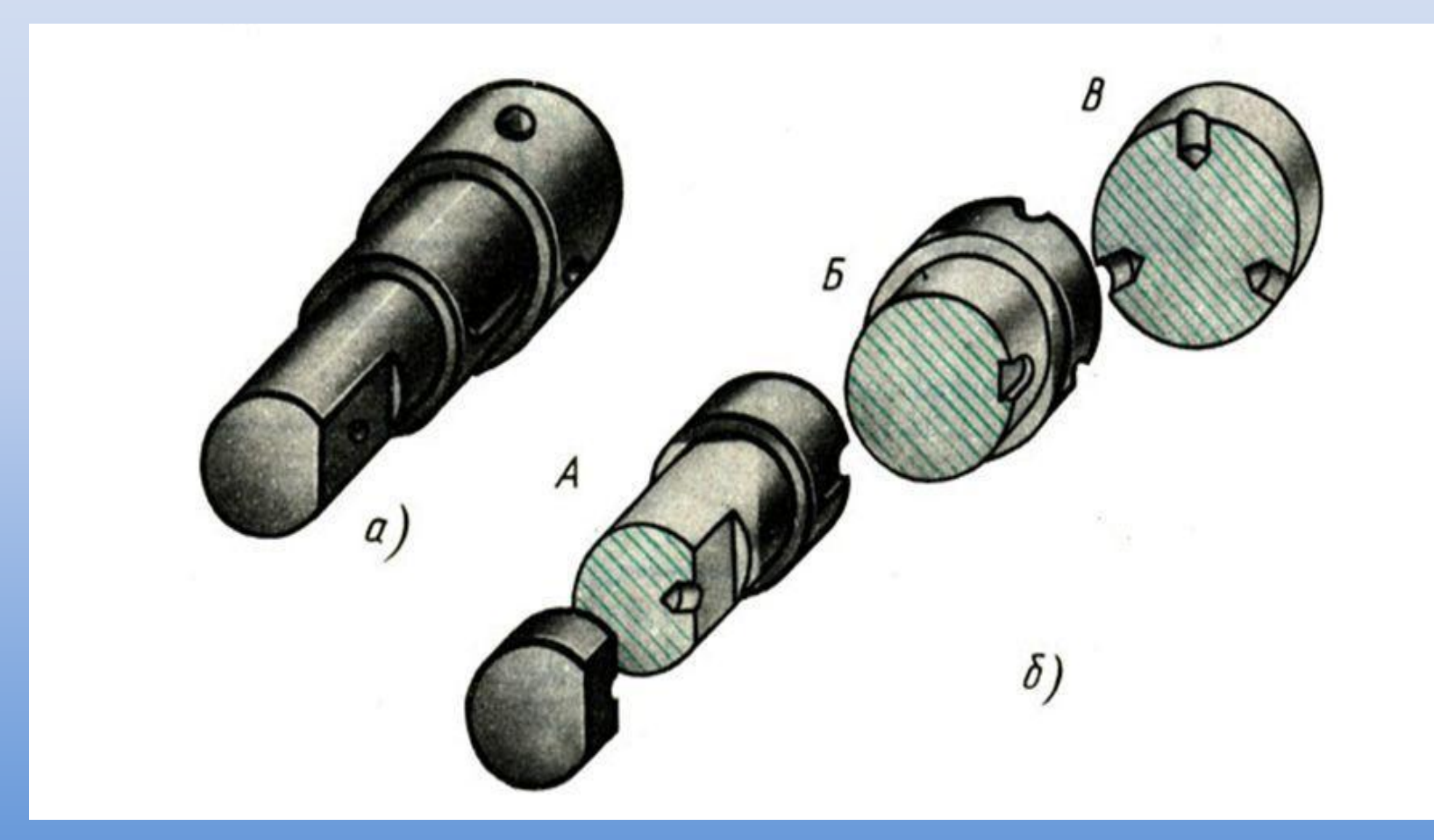

### *Что такое СЕЧЕНИЕ?*

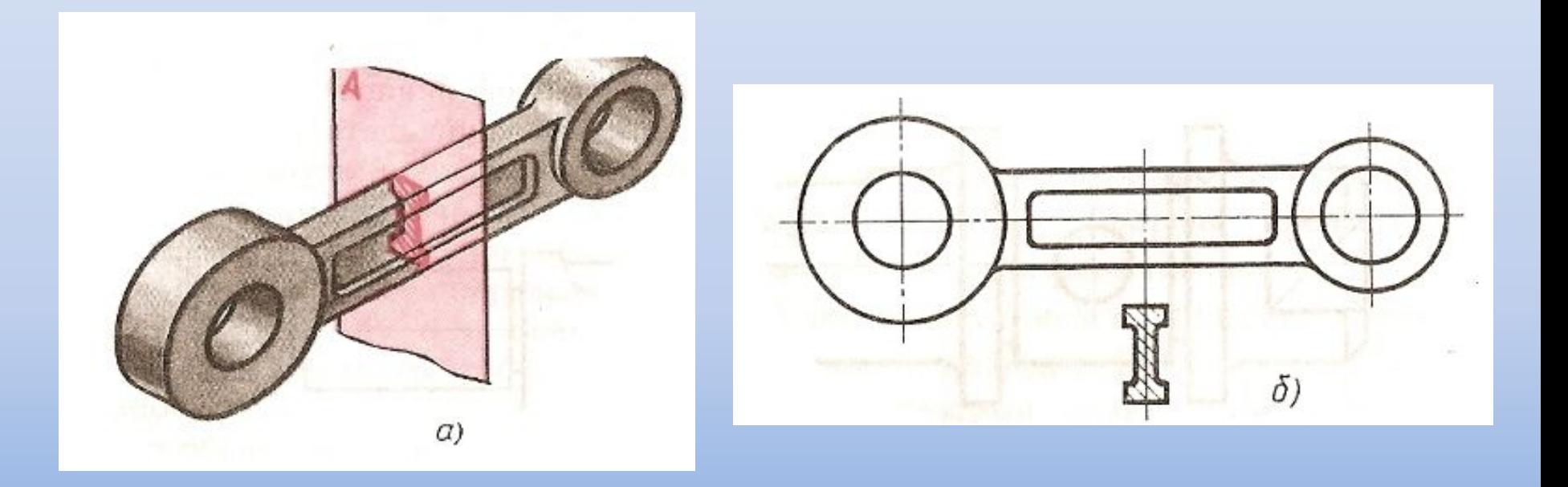

*• Сечение - это изображение фигуры, получающейся при мысленном рассечении предмета плоскостью. На сечении показывают только то, что находится в секущей плоскости.*

#### *Расположение сечений*

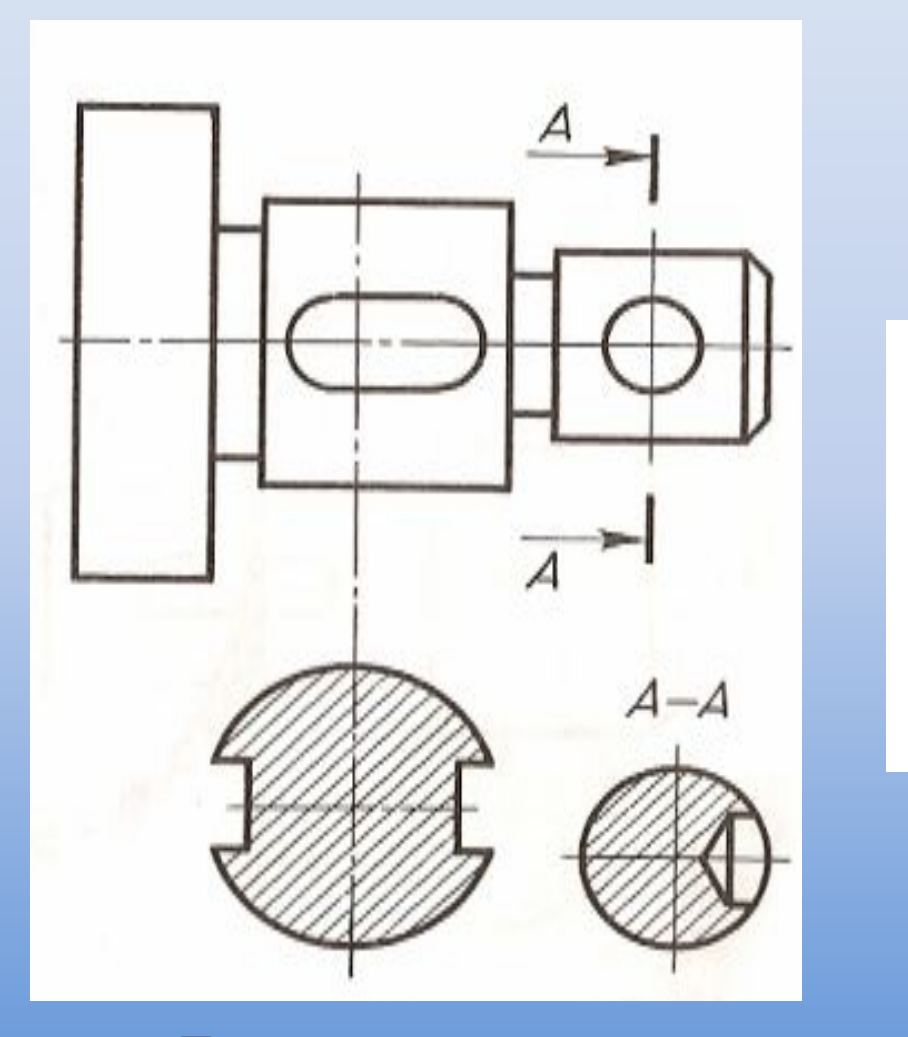

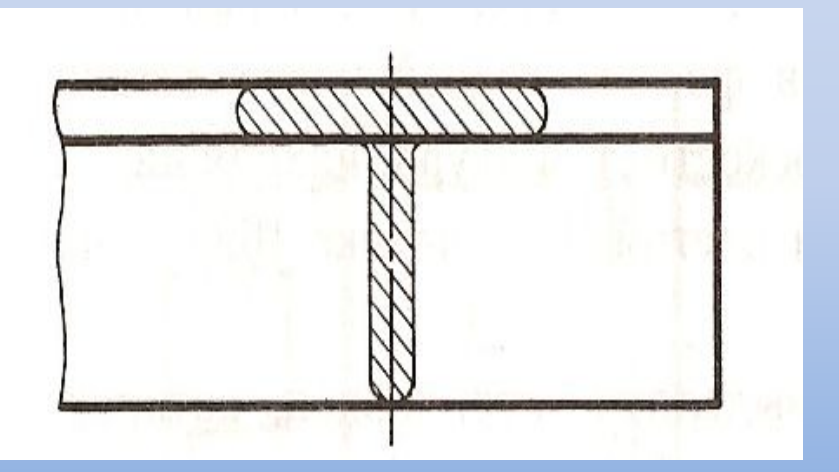

*По расположению на чертеже сечения разделяются на вынесенные и наложенные.* 

### *Вынесенные сечения*

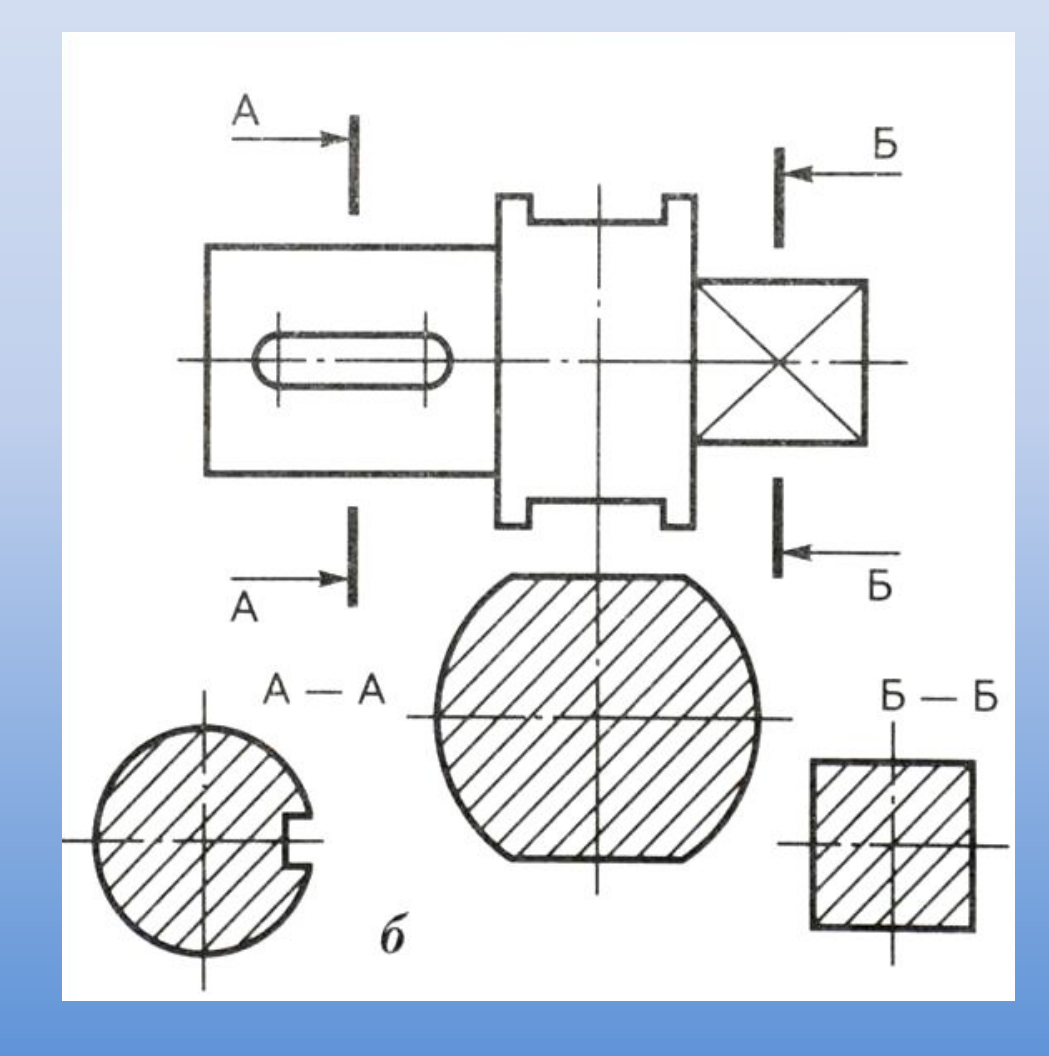

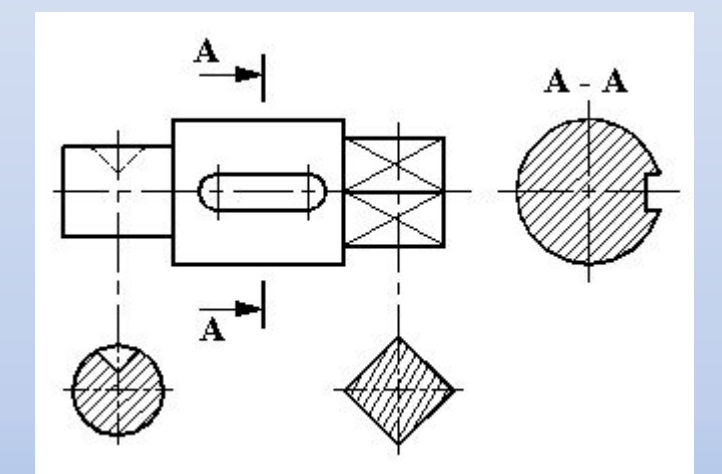

*Вынесенное сечение можно выполнять тремя способами: •С проекционной связью •На свободном месте чертежа •На продолжении следа секущей плоскости*

*ГОСТ 2.305–68 устанавливает правила изображения и обозначения сечений.*

# *Обозначение сечений*

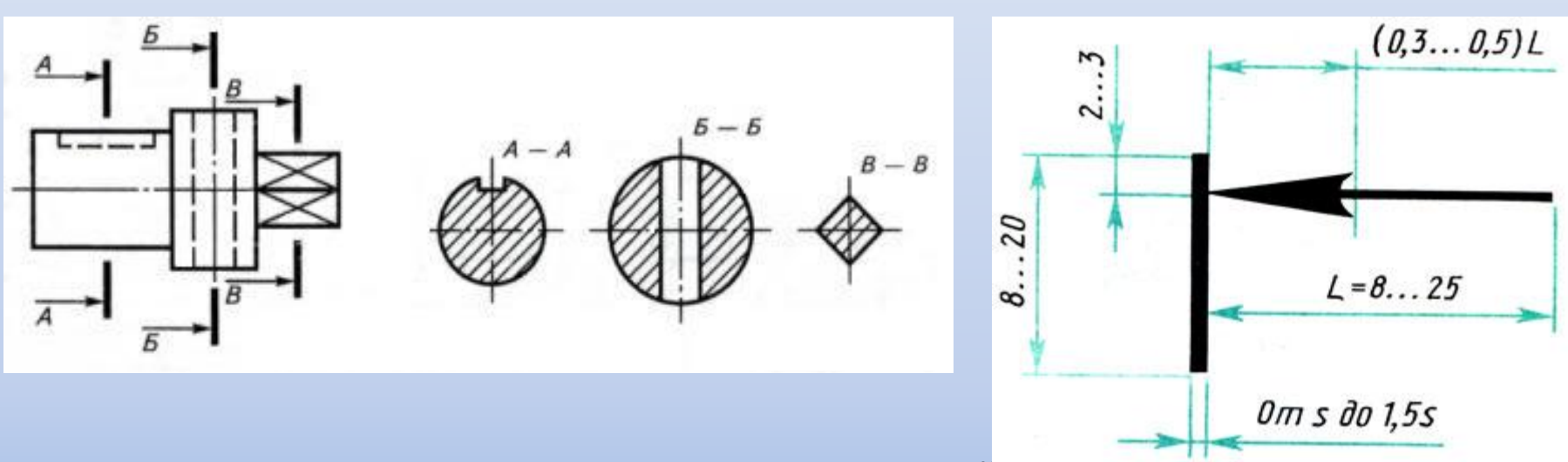

- *•При вынесенном сечении положение секущей плоскости указывают на чертеже линией сечения – разомкнутой линией.*
- *•На начальном и конечном штрихах перпендикулярно им, на расстоянии 2–3 мм от конца штриха, ставят стрелки, указывающие направление взгляда.*
- *•У начала и конца линии сечения ставят одну и ту же прописную букву русского алфавита.*
- *•Контур вынесенного сечения обводится сплошной основной линией.*
- *•Фигуру сечения на чертеже выделяют штриховкой, согласно ГОСТу 2.306-68 ЕСКД (условным графическим обозначением материала детали).*

### *Наложенные сечения*

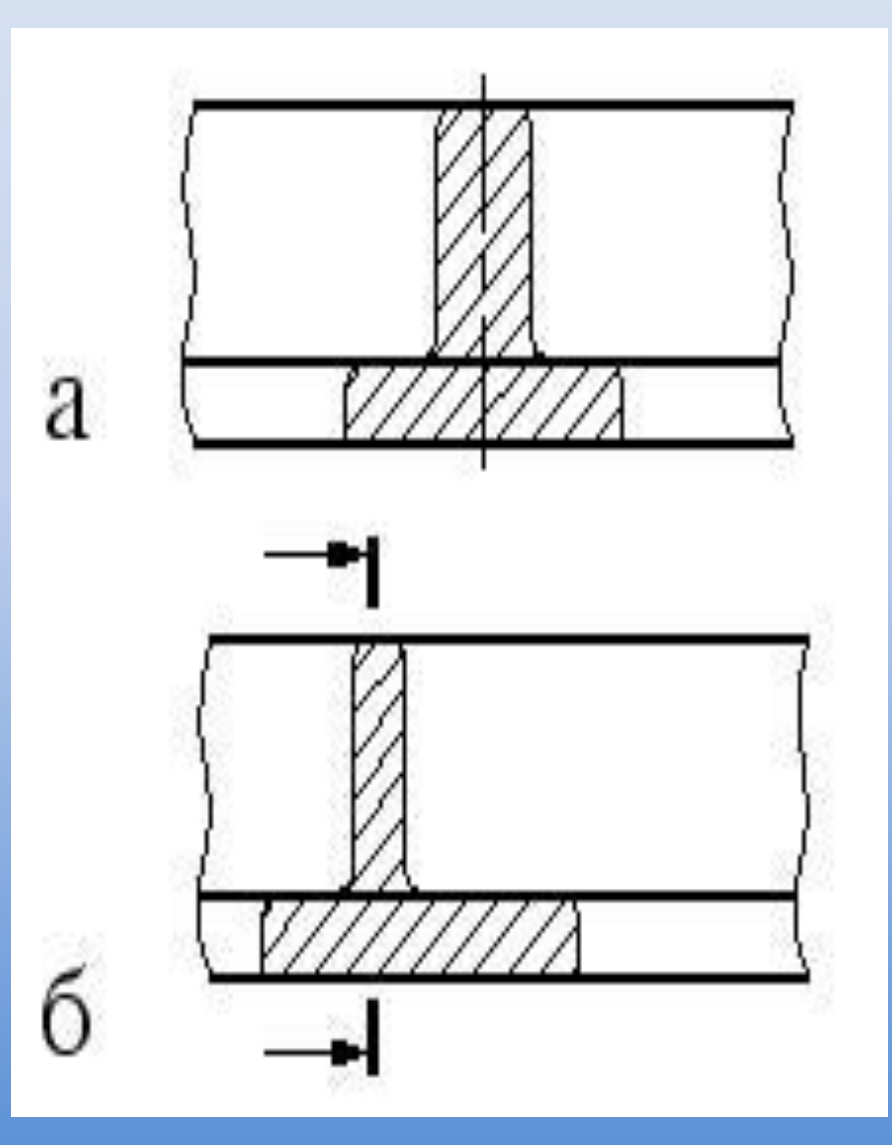

*Наложенное сечение бывает двух видов:*

*1. Если наложенное* 

*сечение симметрично относит ельно секущей плоскости, то на сечении указывается только ось штрихпунктирной линией без обозначения буквами и стрелками (рис. а).*

*2. Если наложенное сечение представляет* 

*собой несимметричную фигуру , то проводят разомкнутую линию с указанием стрелками направления взгляда, но буквами не обозначают (рис. б).*

# *Сечения в разрыве детали*

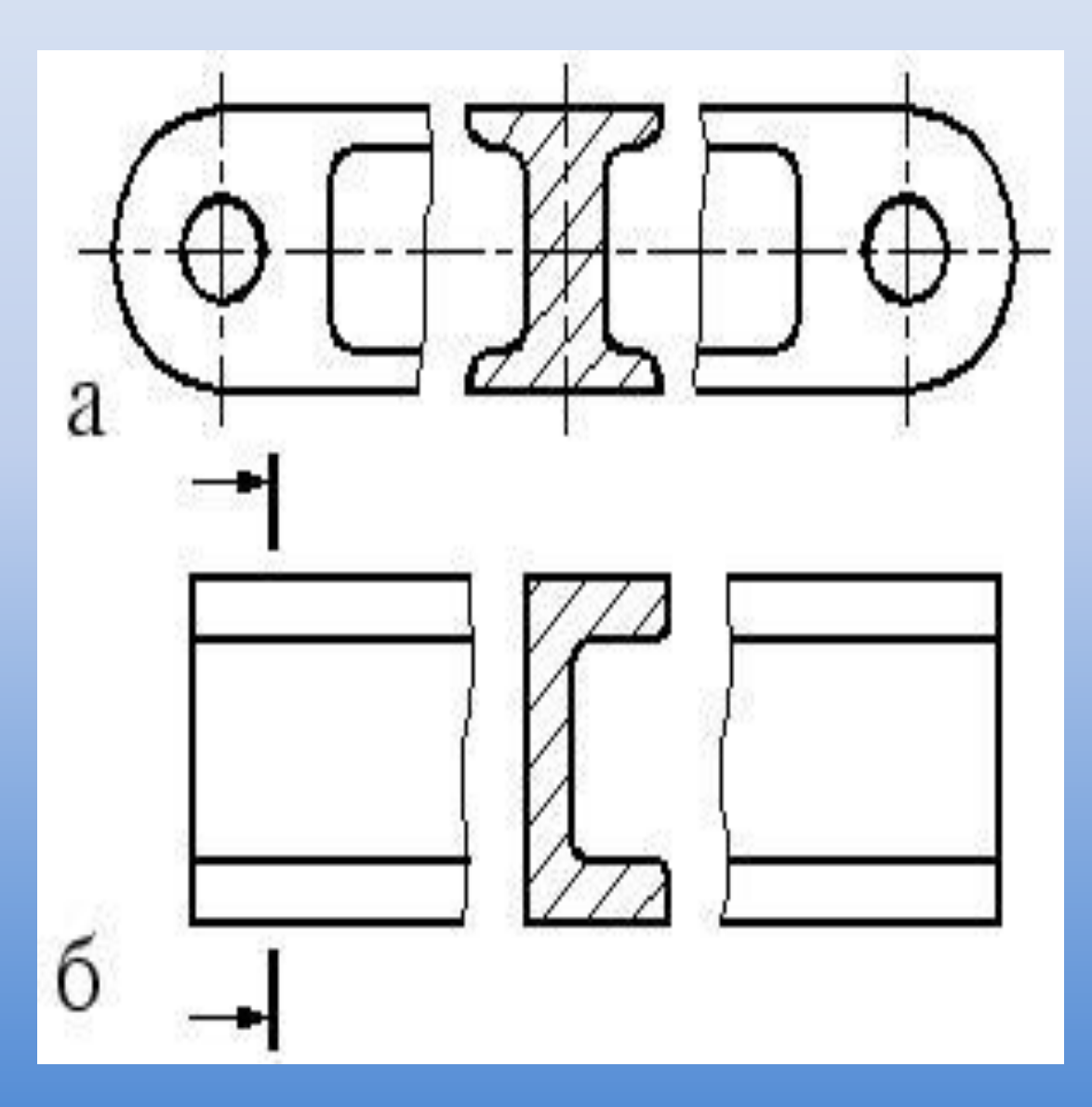

*Если сечение находится в разрыве между частями одного и того же вида, то его выполняют сплошной основной линией. У симметричных сечений указывается только ось (рис. а), а несимметричные сечения сопровождают указанием разомкнутой линии и стрелками, указывающими направление взгляда (рис. б).*

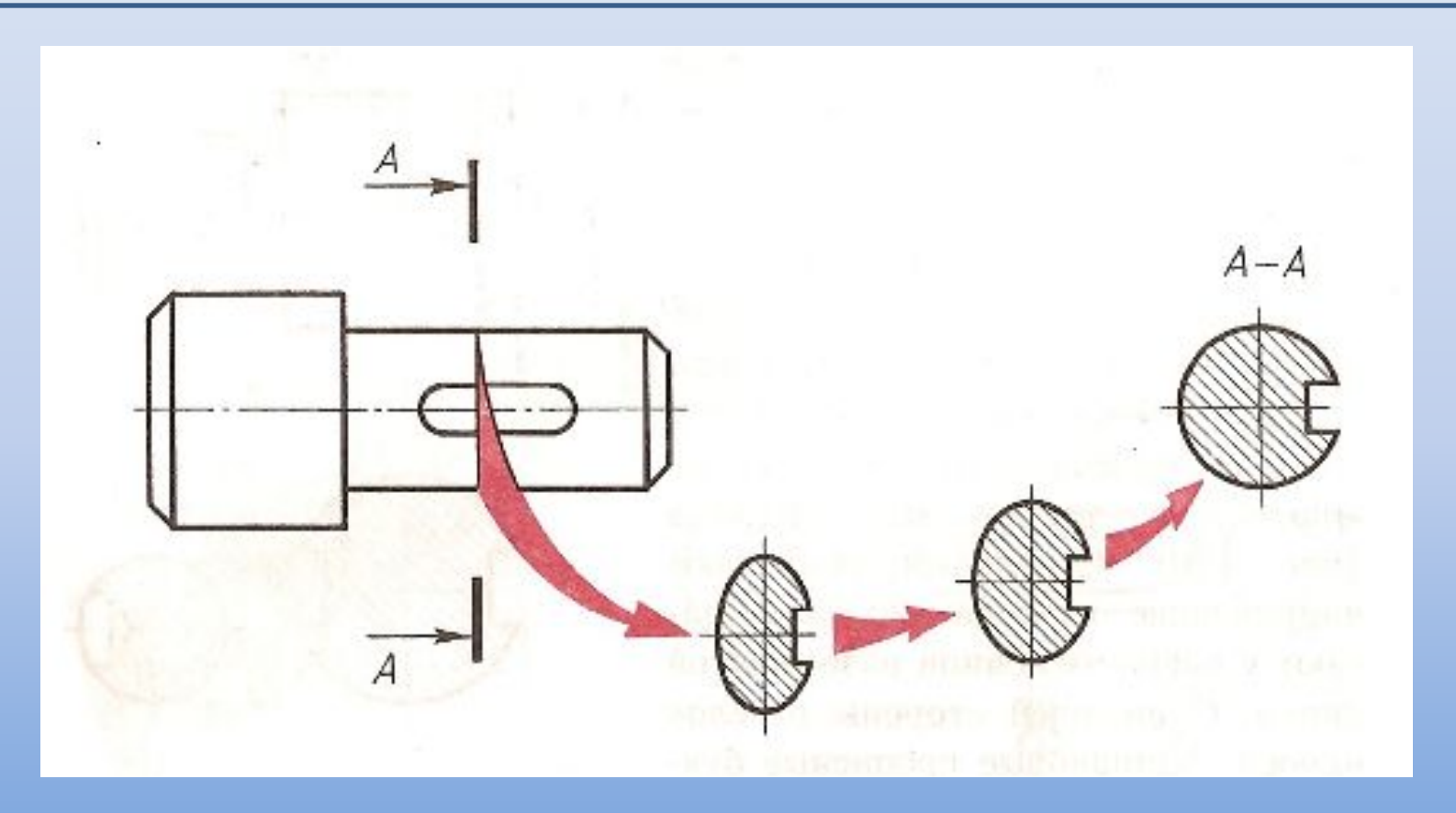

*Большей частью сечения выполняют в том же масштабе, что и изображение, к которому оно относится, или указывают масштаб, если он изменен. По построению и расположению сечение должно соответствовать направлению, указанному стрелками.*

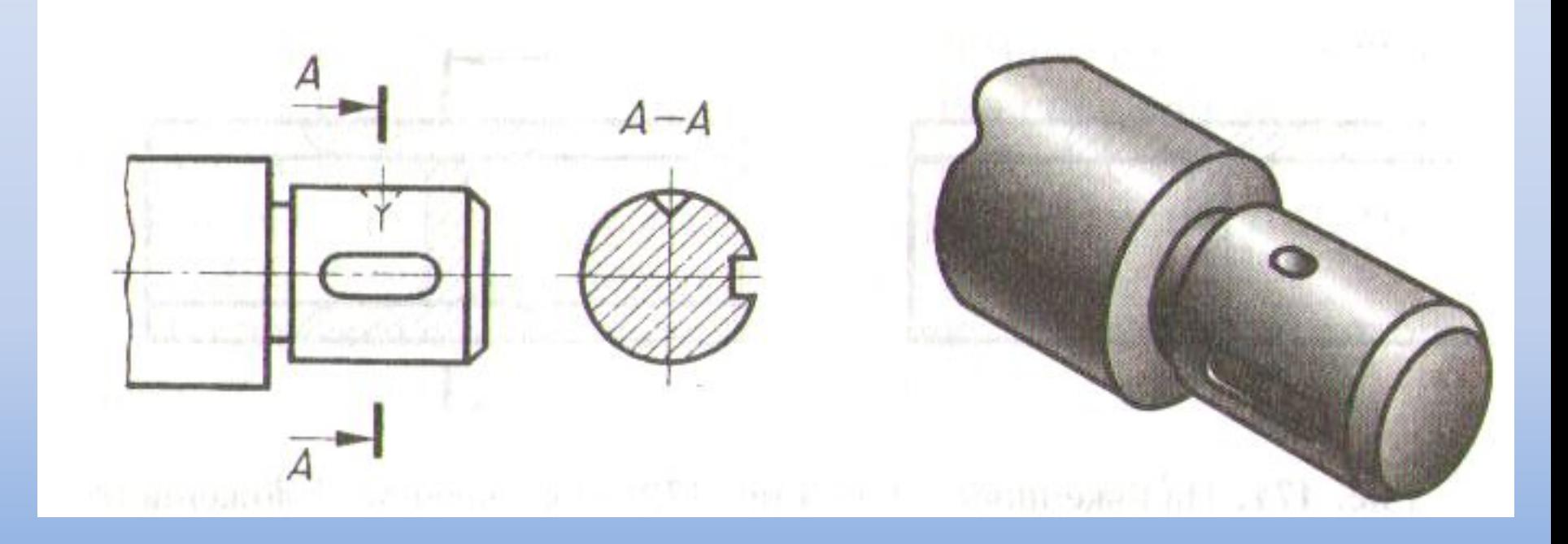

*• Если секущая плоскость проходит через ось поверхности вращения (цилиндрической, конической или сферической), ограничивающей отверстие или углубление, то их контур на сечении показывают полностью.*

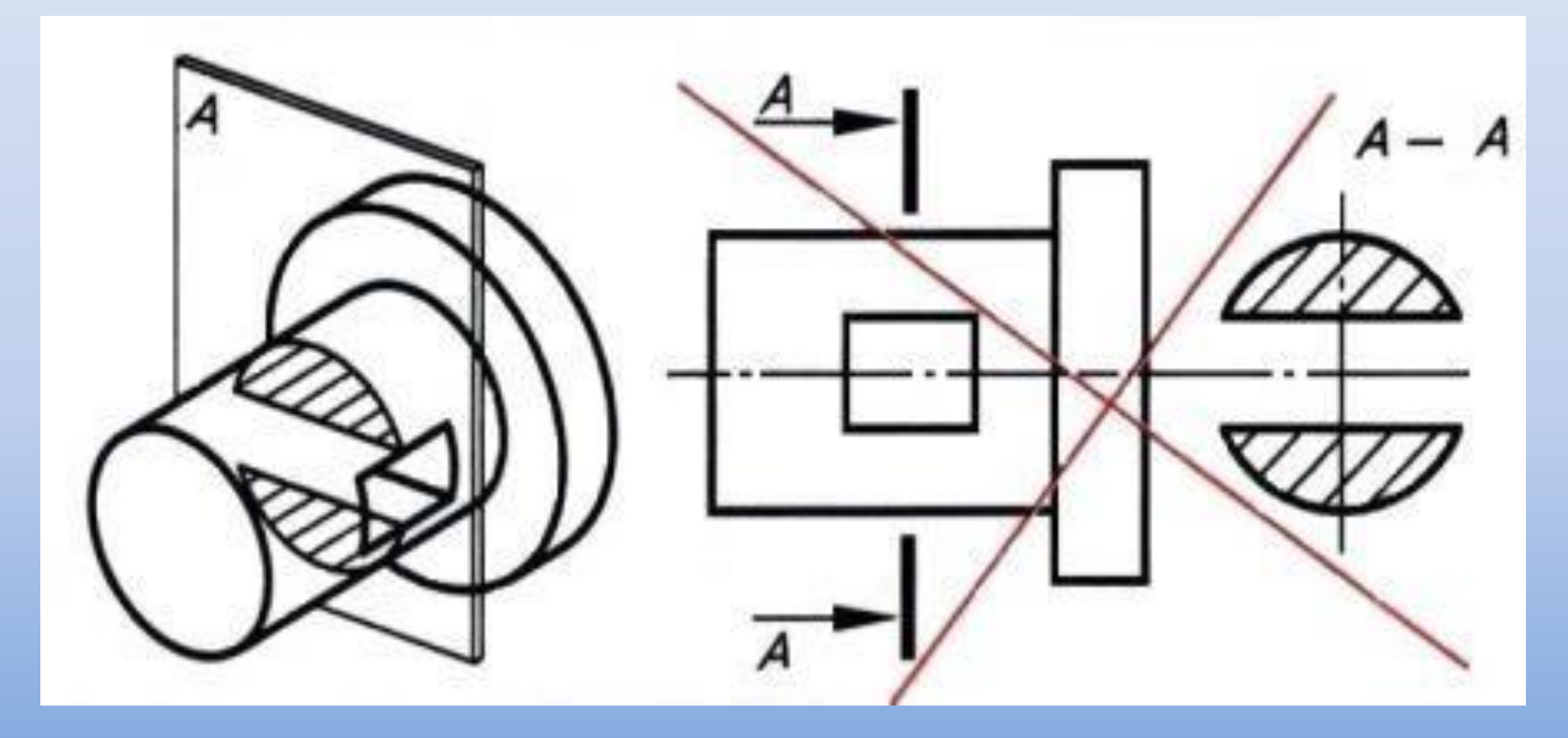

 *Если секущая плоскость проходит через призматическое сквозное отверстие и фигура сечения распадается на несколько частей, сечение не выполняется.*

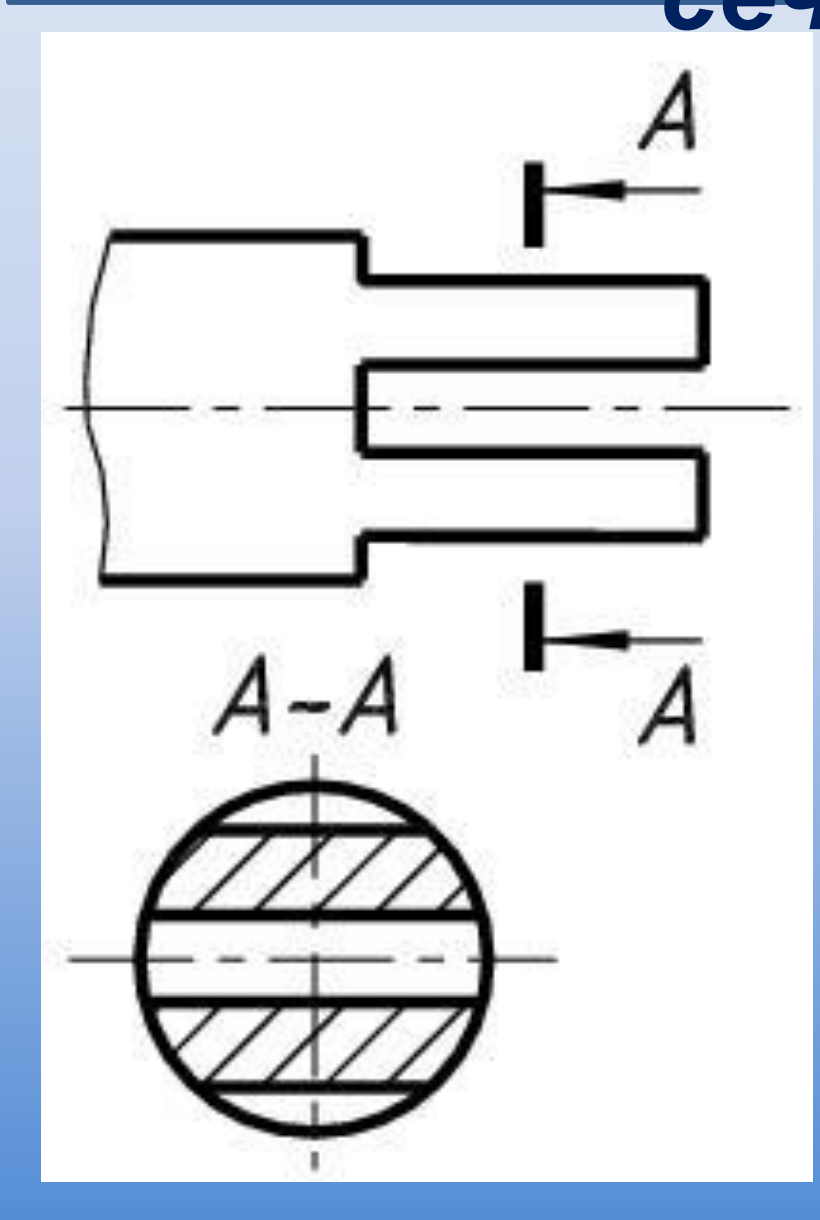

*Сечение, распадающе еся на отдельные части, заменяют разрезом*

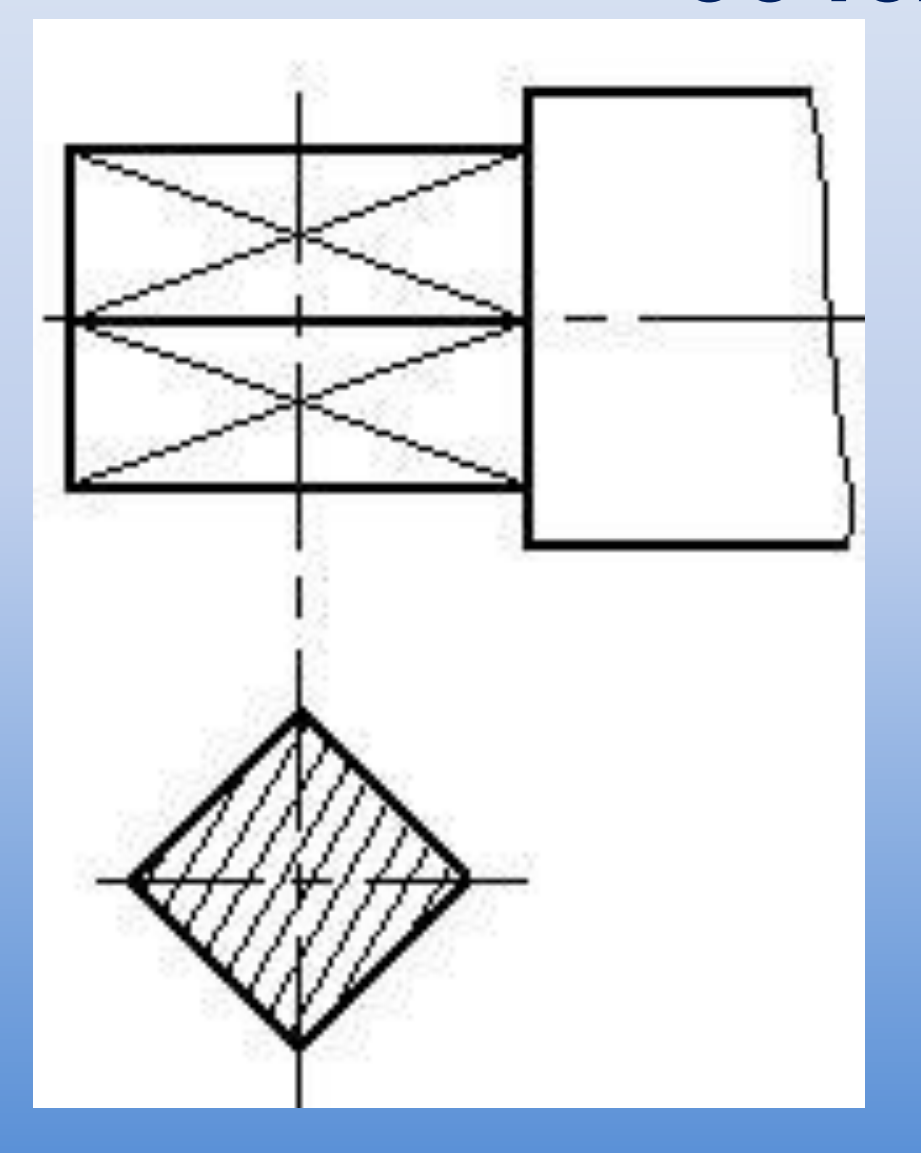

*Сечения с линией контура под углом 45° штрихуются под углом 30°или 60°*

$$
\frac{4}{\sqrt{\frac{4}{\pi^{4}}\frac{5}{6}}}
$$

 *Для нескольких одинаковых сечений, относящихся к одному предмету, линию сечения обозначают одинаковыми буквами и вычерчивают одно сечение*

# *Конструктивные элементы и их*

#### *изображения*

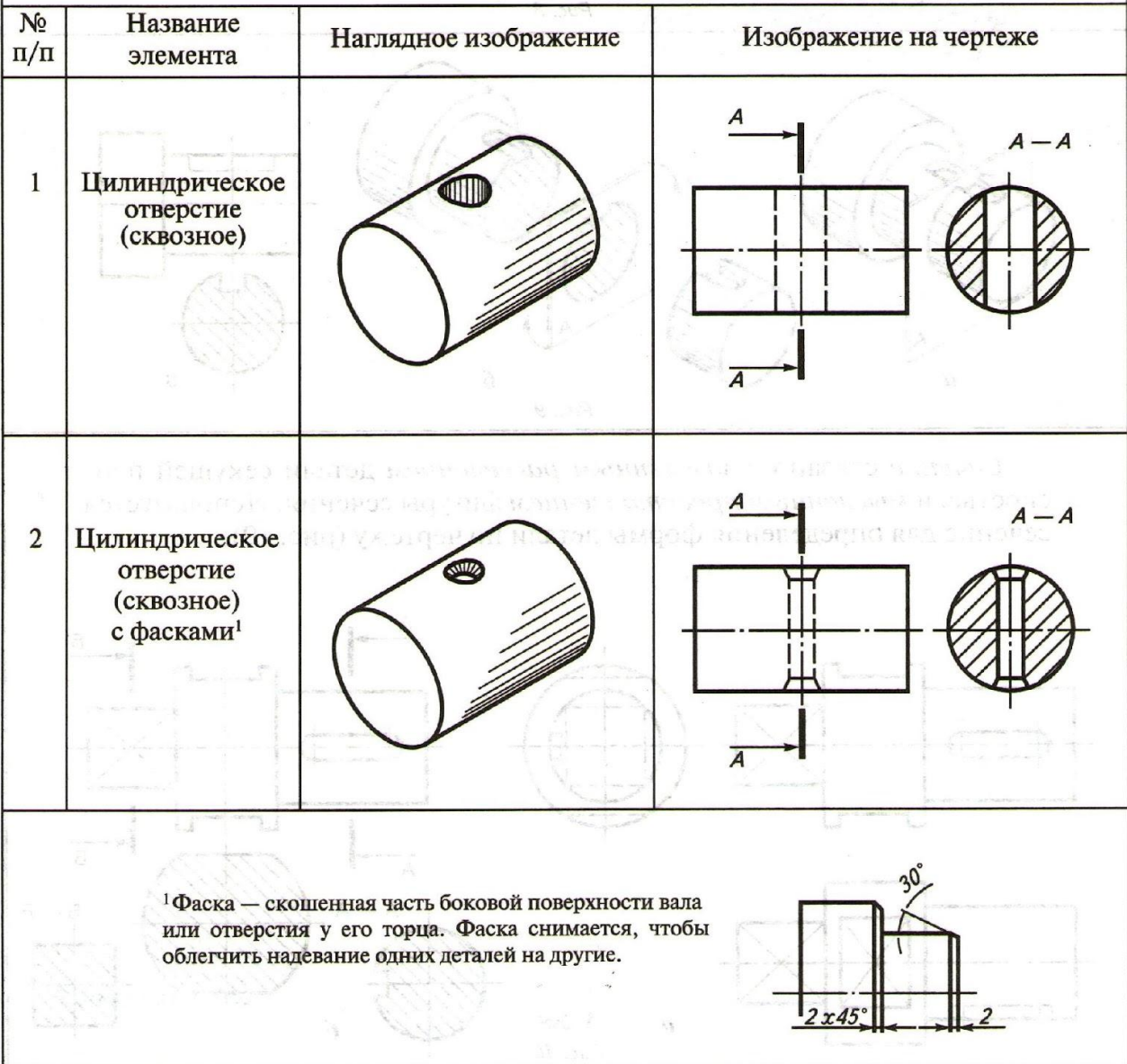

#### *Конструктивные элементы и их*

### **изображения**

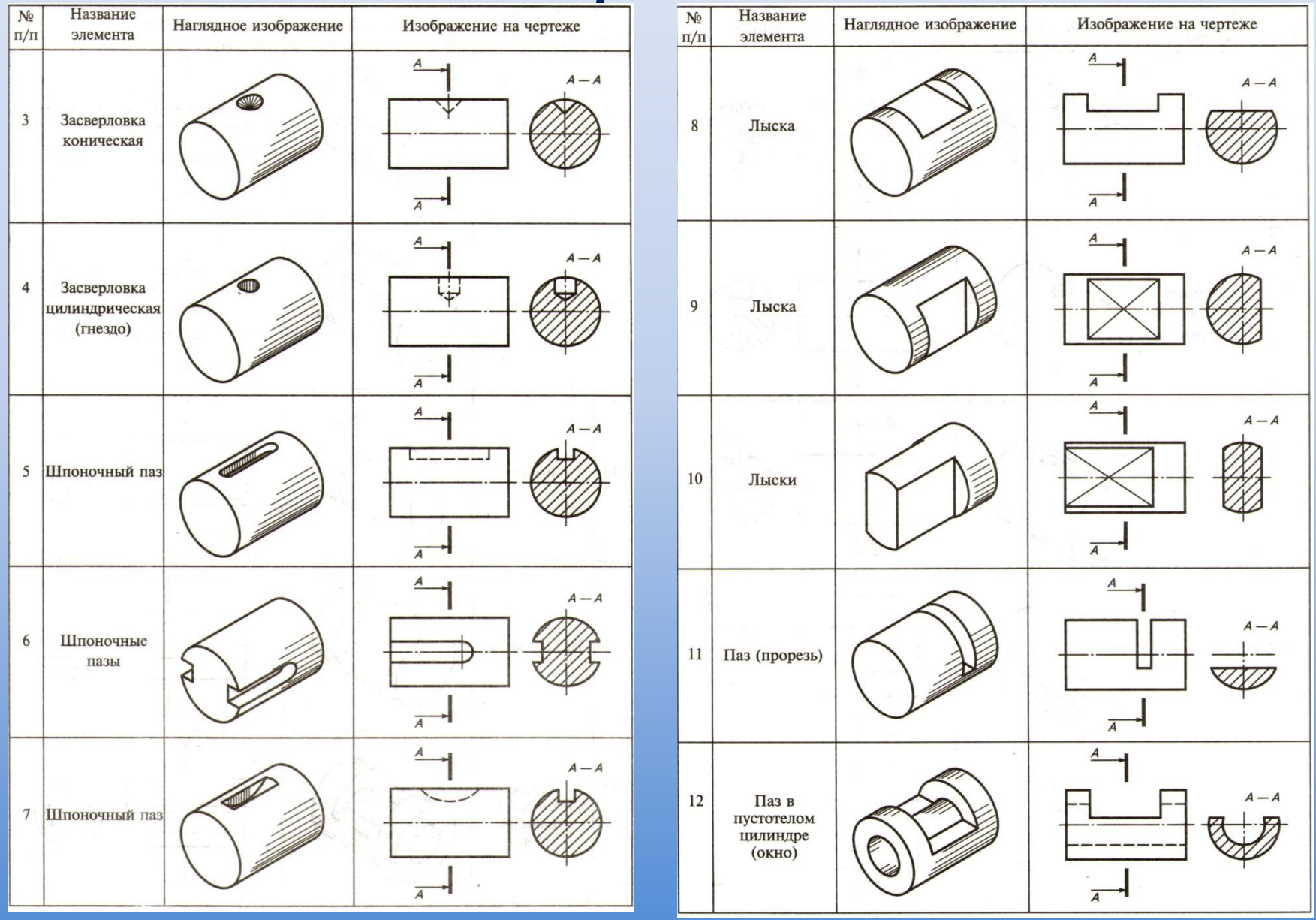

#### *Графическое обозначение материалов в*

#### *сечениях*

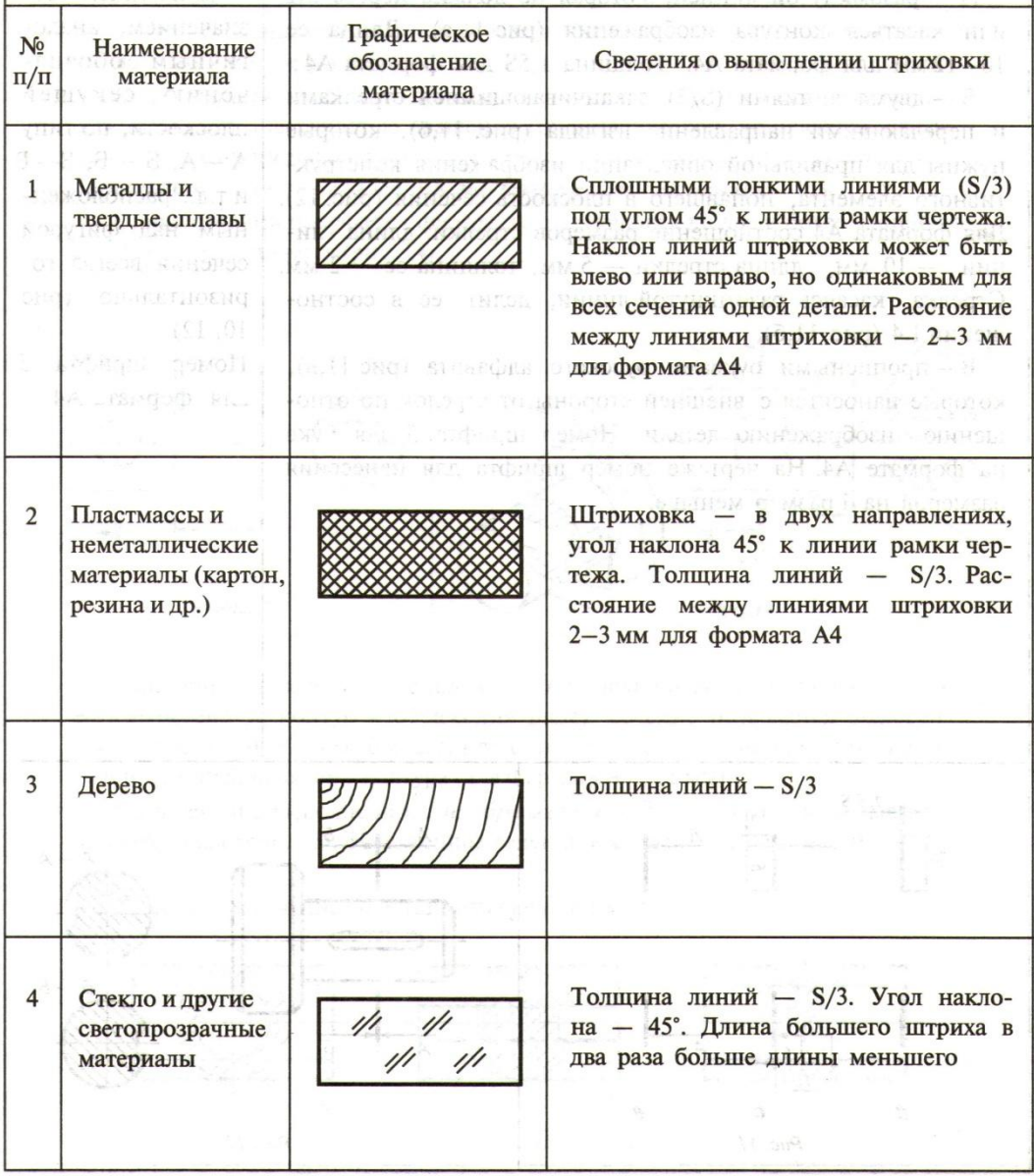

# *ПРОВЕРЬ СЕБЯ:*

- *1. Что мы называем сечением?*
- *2. Для чего применяют сечения?*
- *3. Как обозначают сечения на чертеже?*
- *4. Линией какой толщины обводят вынесенное сечение?*
- *5. Линией какой толщины обводят наложенное сечение?*
- *6. Линией какой толщины обводят сечение в разрыве детали?*
- *7. Укажите правильно выполненное сечение.*

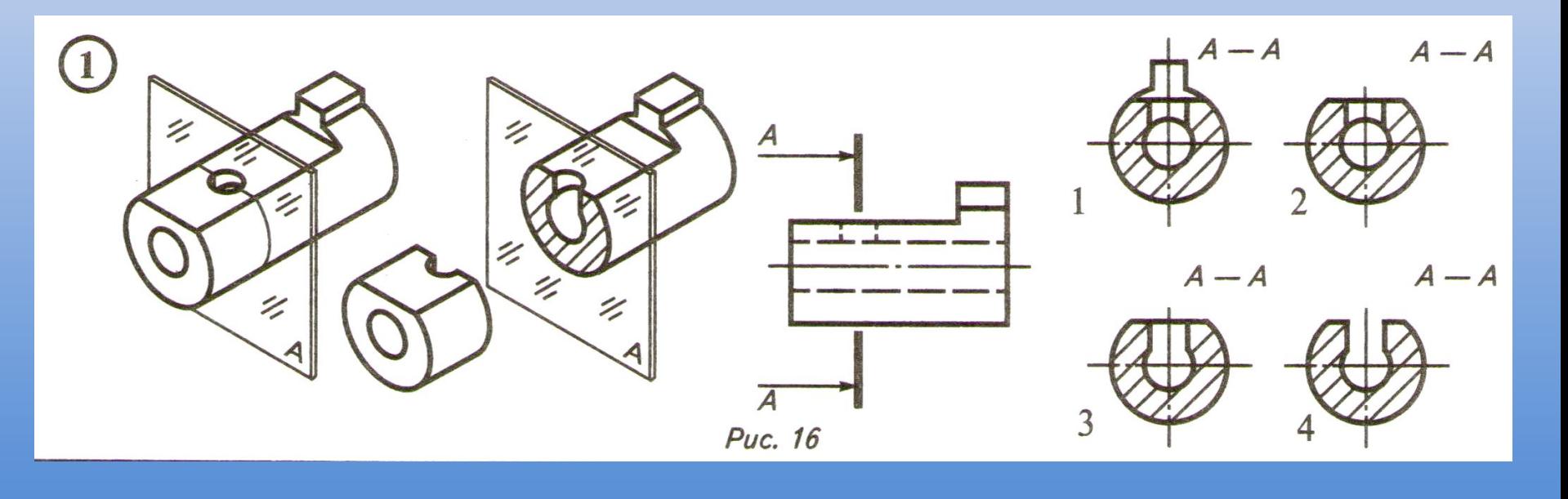

#### *Укажите правильно выполненное*

#### *сечение*

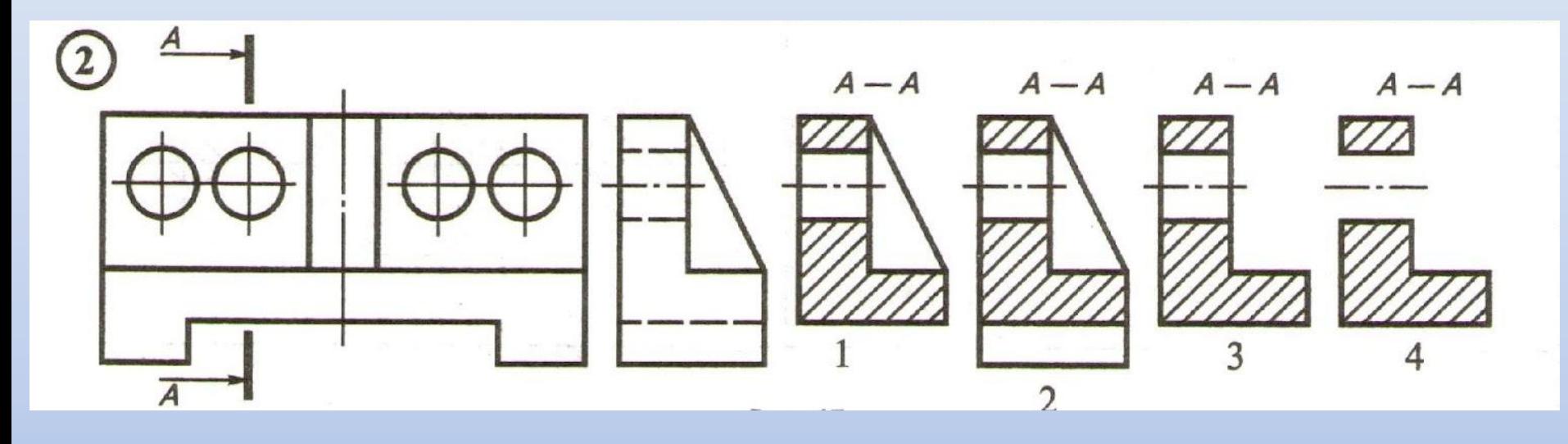

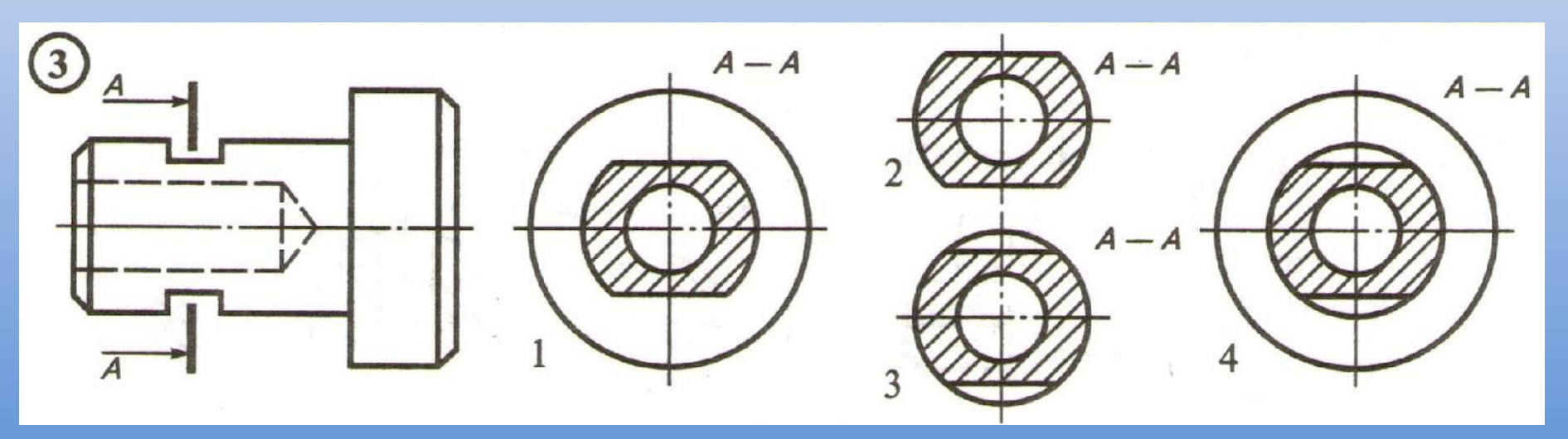

# *Список источников:*

- *• Ботвинников А. Д., Виноградов В. Н., Вышнепольский И. С.Черчение: Учеб. для общеобразоват. учреждений [Текст]– М.: Астрель, 2013. – 221 с.: ил.*
- *• Вышнепольский В. И. Рабочая тетрадь к учебнику «Черчение» А. Д. Ботвинникова, В. Н. Виноградова, И. С. Вышнепольского [Текст] - М.: АСТ: Астрель, 2013. – 79 с.: ил.*
- *• Преображенская Н. Г. Черчение: сечения: рабочая тетрадь №5[Текст]/ Н. Г. Преображенская, И. Ю. Преображенская. – 3-е изд., с уточн. – М.: Вентана – Граф, 2014. – 64 с.*
- *• Ларионова И. Ю. Черчение. Школьный интернетучебник [Электронный ресурс]. Режим доступа: http://cherch-ikt.ucoz.ru/index/sechenija\_i\_razrezy\_4\_1/0- 22 Дата обращения: 08.09.2015*